## SAP ABAP table EDIIP {IDoc: CPIC selection parameter for IDocs to be retrieved}

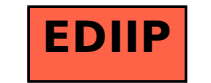